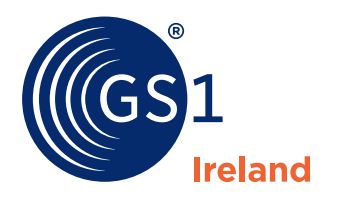

The Global Language of Business

# Getting Started with GS1

**A Learning Zone Course for new users of GS1 supply chain standards**

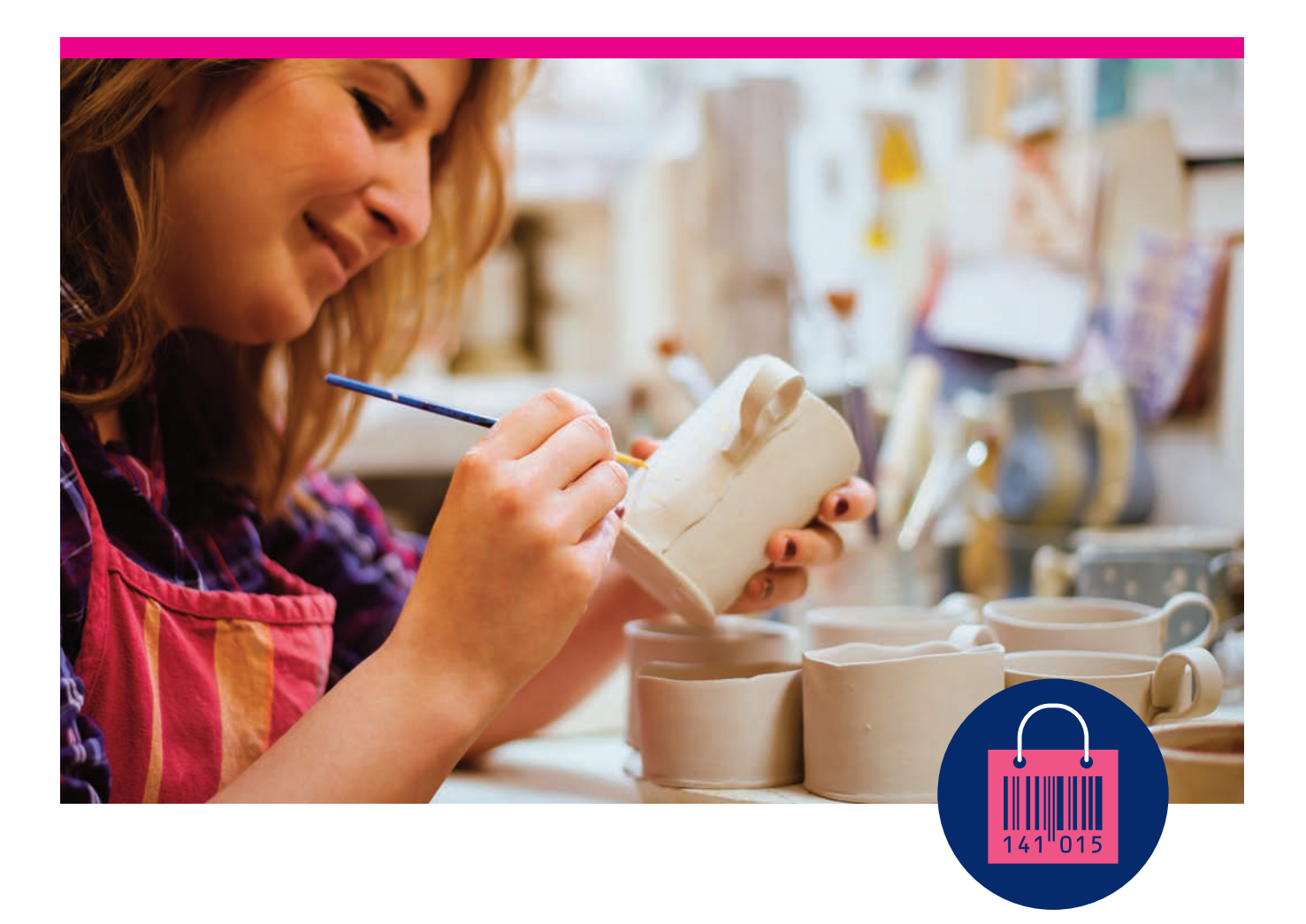

**www.gs1ie.org/eLearning**

## **Course Overview**

This foundational course will introduce you to the world of GS1 standards and covers the basic steps involved in creating product identification codes and retail barcode symbols.

By taking this course you will become familiar with the GS1 GTIN (Global Trade Item Number - the number that is included in a barcode symbol) and the allocation rules to be observed when allocating new barcode numbers.

## **The modules in this course include:**

#### **1. Introduction to GS1**

This first module provides a comprehensive introduction to the three groups of GS1 standards. The structure and role of the GS1 organisation is described.

#### **2. Identification Numbers (GTIN)**

This module provides an introduction to the Global Trade Item Number (GTIN); the most widely used GS1 Identification Key. A GTIN is used to identify products and services globally across all industries. The basic rules and principles for allocating new product identification numbers are also covered.

#### **3. Barcodes Symbols - EAN/UPC**

This module provides an introduction to the EAN and UPC barcode symbols - the most widely used barcodes in retail stores. Where and why each symbol is used in the supply chain is covered, along with details of their structure and size. The course addresses the importance of barcode print quality, the best colour combinations and permissible symbol sizes.

#### **4. Barcode Manager**

This final module will provide you with information and training resources for using GS1 Ireland's Barcode Manager Tool. Barcode Manager is an easy to use, online tool that automatically allocates a barcode number (GTIN) for you, including the check digit and records basic product data including the name, brand, description, weights and dimensions.

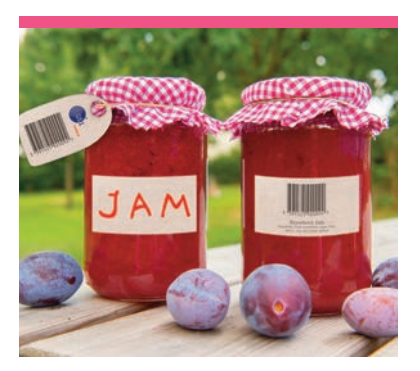

# **Who is this course for?**

This course is a must for new members of GS1 Ireland. It is ideal for anyone who has no previous knowledge of GS1 standards and wishes to understand the process of allocating barcode numbers for products.

## **Get Started**

Register for access to the Learning Zone today and explore all the course options available to you at **www.gs1ie.org/ LearningZone**

### **Further Information**

To learn more about this or any of the Courses or Certificates available on the GS1 Learning Zone please email **training@gs1ie.org** or visit our website **www.gs1ie.org/eLearning**

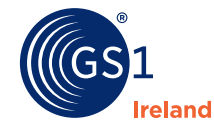

2nd Floor The Merrion Centre, Nutley Lane, Donnybrook, Dublin 4, Ireland.

**Connect with us**

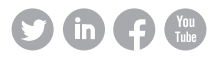